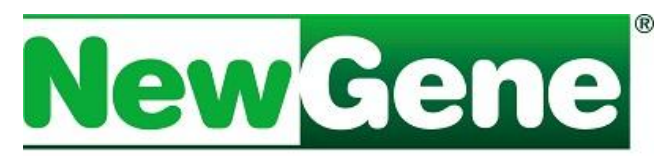

# **NewGene EDPRefQ**

Próprio para uso conjunto com o NewGene EDPAmp, para a elaboração de curva padrão para quantificação absoluta por PCR em Tempo Real, conferindo precisão e acurácia. É composto pelos reagentes **PA** e **PB**, de carga viral definida (PA = Ponto de Alta Carga e PB = Ponto de Baixa Carga – Standards) e **CIQ** (CIQ =

# **NEW GENERATION OF DIAGNOSTICS**

Controle Interno de Qualidade, a ser lido como Unknown). A quantificação absoluta das amostras-teste é realizada pela interpolação dos resultados de leitura dos pontos (CT's) na curva padrão.

### **Componentes**

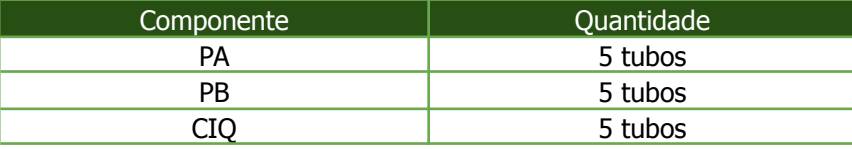

#### **Equipamentos**

- Microcentrífuga para tubos de 1,5 mL;
- Termociclador p/ PCR;
- Micropipetas  $(10, 20 e 200 \mu L)$ ;
- Agitador de tubos tipo vórtex;
- **Estocagem e estabilidade**
- Ponteiras com barreira descartáveis;
- Filme plástico para vedação da placa;
- Microplacas ou tubos para PCR;
- Luvas de procedimento sem talco.
- Armazenar em freezer (-20°C). Retirar somente os tubos de reagentes necessários para o teste, evitando ciclos desnecessários de congelamento/descongelamento.

### **Período de validade**

Válido por 1 ano a partir da data de produção, respeitadas as condições de estocagem e estabilidade.

### **Indicação**

Exclusivamente para uso diagnóstico in vitro.

#### **Utilização**

**Atenção** - sempre considere o texto da bula que acompanha o produto.

Descongelar os reagentes NewGene EDPRefQ, controles negativos e amostras de DNA, mantendo-os na bancada até que alcancem temperatura próxima à do ambiente.

Limpar a bancada com álcool 75% antes do início das atividades e colocar luvas (sem talco). Homogeneizar todos os reagentes.

Aplicar **2,0 µL do NewGene EDPRefQ** nos poços destinados para cada ponto da curva padrão (PA e PB) e nos poços destinados ao controle positivo (CIQ) do ensaio a ser realizado. Sugestão: utilizar em duplicata em cada corrida.

Para amplificação, proceder conforme protocolo de amplificação especificado na bula do NewGene EDPAmp.

#### **Avaliação**

Identificar as amostras-teste como "UNKNOWN", conforme indicado no manual do Termociclador Real Time utilizado;

Identificar o ponto CIQ, definindo-o com "UNKNOWN", da mesma forma acima descrita.

Simbios Produtos Biotecnológicos Ltda Rua Caí, 541 - Bairro Vila Princesa Izabel 94940-030 - Cachoeirinha - RS [simbios.com.br](http://www.simbios.com.br) [newgene.com.br](http://www.newgene.com.br)

Fone: 51 3074 7400 CNPJ 95.237.301/0001-40 Inscrição Estadual: 177/0189987 Inscrição Municipal: 138585

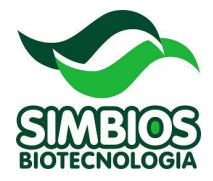

Identificar os pontos de referência (PA e PB), definindo-os como "STANDARD" no software do equipamento Termociclador Real Time utilizado, informando as cargas:

**PA** – Vide bula do lote **PB** – Vide bula do lote

Configurar o software para duas amostras padrão analisadas em duplicata. Definir o Baseline. Posicionar o Threshold em um ponto em que as curvas ascendentes de amplificação apresentem-se paralelas. Acionar o quadro Analyse e salvar o documento.

## **Registrar os resultados:**

**POSITIVO/ CARGA:** presença de leitura (CT) e determinação da carga do patógeno **NEGATIVO:** ausência de leitura (invalid)

# **Parâmetros para validação dos resultados**

Para validação dos resultados de quantificação, é necessário que pelo menos três pontos de referência que apresentaram leitura (CT) sejam utilizados como STANDARD. O índice de regressão (R<sup>2</sup>) obtido por estes três pontos de referência deve ser superior a 0,9.

O ponto CIQ será utilizado para avaliar a qualidade do ensaio e serve como parâmetro de controle de qualidade. O valor encontrado para CIQ deve ser verificado na bula do lote do kit.

Os dados da análise devem ser **rejeitados** caso um ou mais destes parâmetros não sejam observados, sendo indicado o **reteste** de amostras.

# **Parâmetros para definição de carga**

As cargas dos controles RefQ são expressas em Eq. genoma/reação (cópias/reação), considerando reações de 30uL, padrão de nossos kits de amplificação.

Visando adequar a leitura dos resultados à unidade de medida de sua preferência, pode ser feito o ajuste da carga em diferentes unidades de trabalho, como, por exemplo, cópias/mL ou cópias/dose de vacina. Para tanto, é necessário utilizar um fator de correção baseado na amostra bruta e no procedimento de extração utilizado, considerando as diluições que podem existir nos processos.

Exemplo: para conversão de unidades em cópias/mL de uma amostra líquida extraída utilizando os kits NewGene Prep e Preamp, deve-se multiplicar a carga da amostra por 250.

Tal conversão se faz necessária, pois a alíquota de amostra utilizada inicialmente, de 100uL (fator 1:10 para converter para mL), é eluída em 50µL e, deste volume, é aplicado 2µL na reação (fator 1:25 para converter para uma reação).

As demais etapas no uso do kit NewGene Preamp são apenas lavagens e não são consideradas diluições. Portanto, para termos a carga em cópias/mL, será necessário um fator de correção de 250x.

# **Suporte Técnico**

Para assistência técnica e maiores informações, entrar em contato com nosso Suporte Técnico pelo e-mail sac@newgene.com.br, pelo site [www.newgene.com.br](http://www.newgene.com.br) ou pelo telefone (51) 3074-7400.

### **Responsável Técnico: Luciane Dubina Pinto – CRMV-RS6694 V1.03/23**